# Welcome back! **Object Oriented Programming**

- Encapsulation
	- Classes encapsulate **state** (fields) and **behavior** (methods)

### – Polymorphism

- Signature Polymorphism **Overloading**
- Subtype Polymorphism **Inheritance**

# **Gets and sets**

- Instead of accessing data fields directly  $\bullet$  ball.x = 5;
- 
- Define methods to access them • int getX () { return x;}
	-
	- int getFoo () { return foo;}
	- void setX(int x) {this. $x = x$ ;}
	- void setFoo(int foo) {this.foo = foo;}
	- ball.setX(5);

#### **Creating a set of Graphic Object Classes**

- All have…
	- X, Y location
	- width and height fields
	- fill and stroke colors
	- A draw() method
	- A next() method defining how they move
	- …
- Implementation varies from class to class

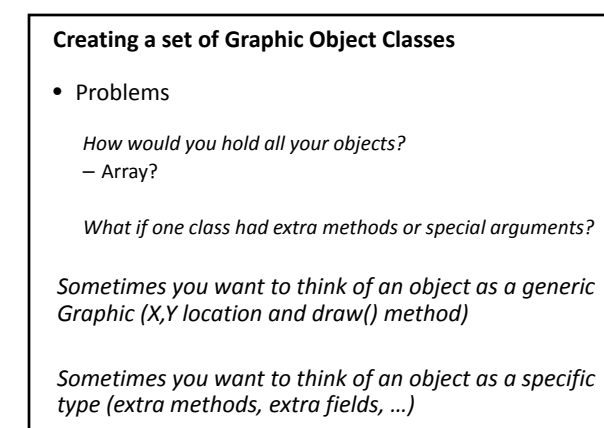

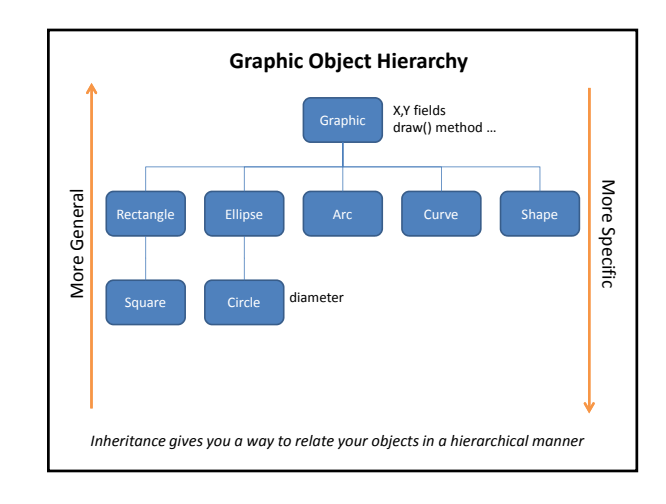

# **Inheritance**

- **Superclass (base class)** higher in the hierarchy
- **Subclass (child class)** lower in the hierarchy
- A subclass is **derived from** from a superclass
- Subclasses **inherit** the **fields** and **methods** of their superclass.

– I.e. subclasses automatically **"get"** stuff in superclasses

- Subclasses can **override** a superclass method by redefining it.
	- They can replace anything by redefining locally

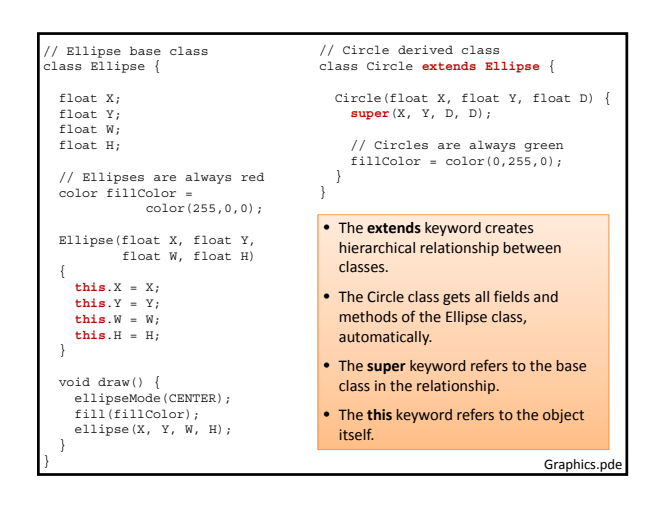

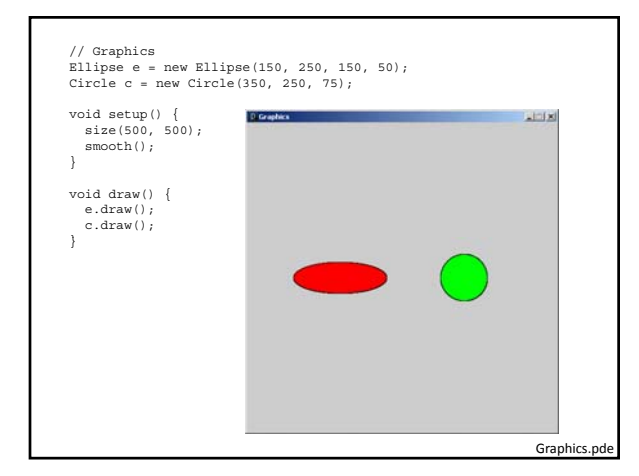

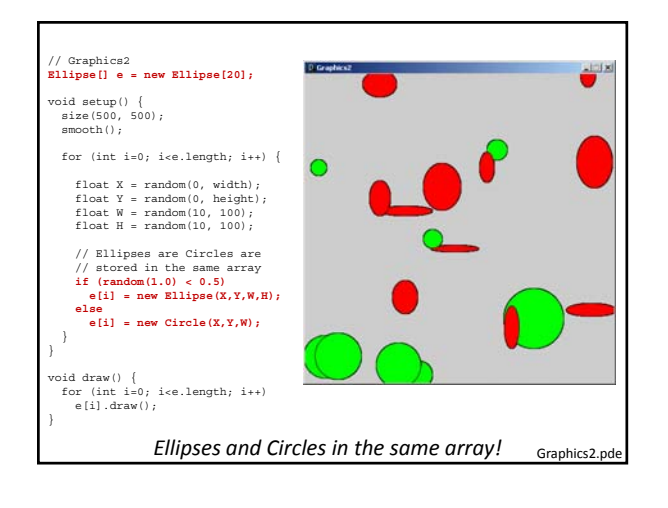

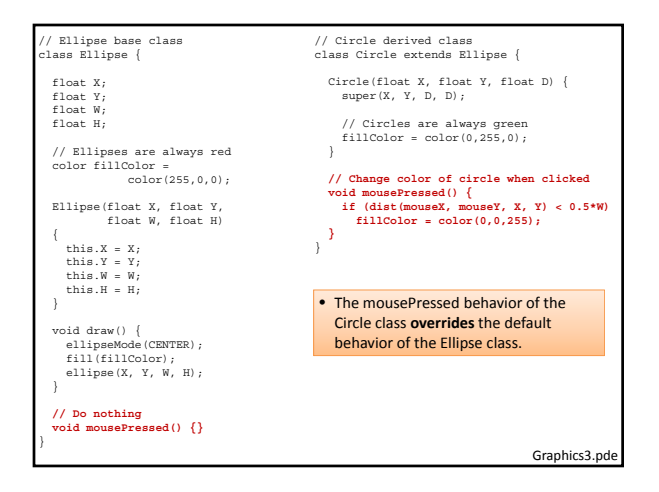

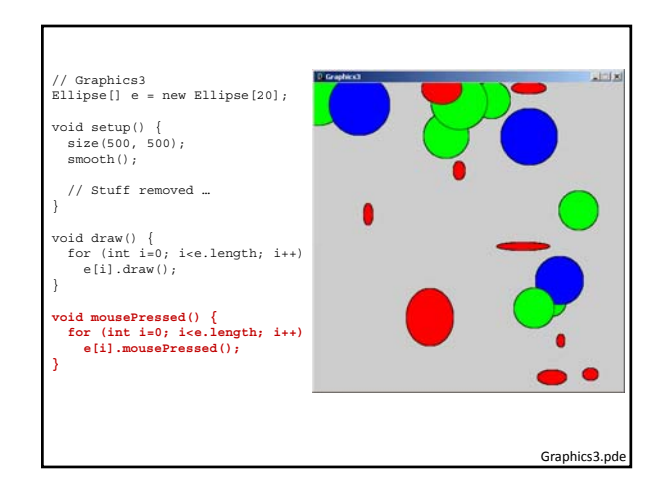

A few more rules about inheritance …

- A child's constructor is responsible for calling the parent's constructor
- The first line of a child's constructor should use the *super* reference to call the parent's constructor
- The *super* reference can also be used to reference other variables and methods defined in the parent's class

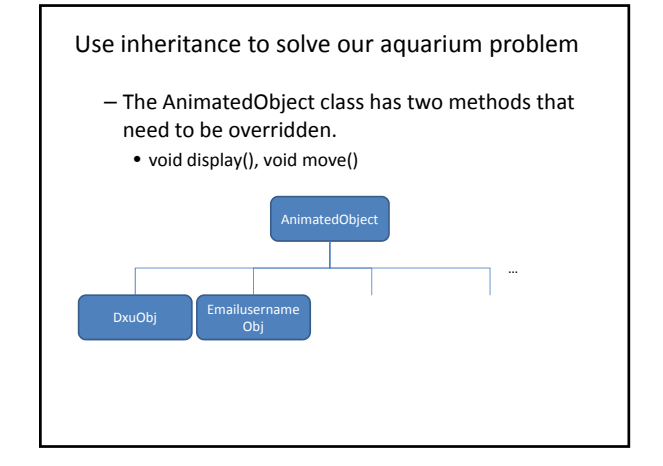